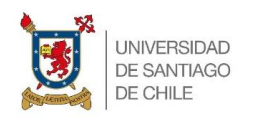

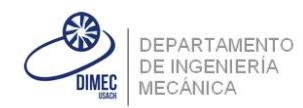

# Ayudantía N°4

Ayudantes:

Andreas Krumpoeck

Juan Santiago

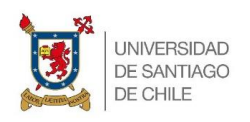

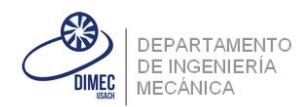

# **Figura problema 1:**

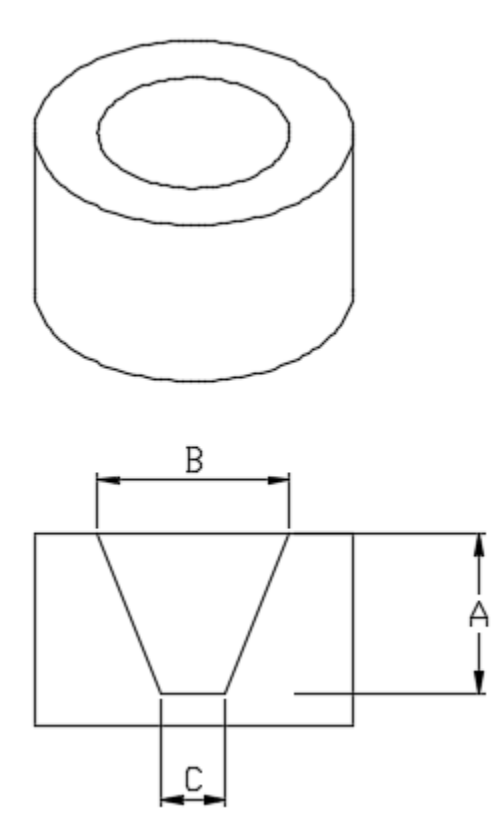

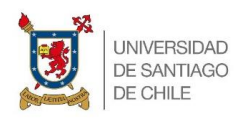

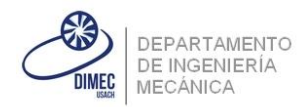

# **Solución problema 1:**

O7100;

G65 P7101 A50. B60. C20.;

M30;

(PARA PODER SIMULAR)

(SUBPROGRAMA G65 CONO)

O7101;

```
G01 X0. Y0. Z[#1+10.];
```
#100=#1; (CONTADOR DE ALTURA)

#101=[#2/2.]; (b, RADIO MAYOR)

#102=[#3/2.]; (C, RADIO MENOR)

#103=[ATAN[#1/[#101-#102]]];(ANGULO)

Z#1;

```
WHILE [#100 GE 0.] DO 1;
```

```
#101=[#100/TAN[#103]+#102];
```
G01 X#101;(POSCIONO EN EL EXTREMO)

```
Z#100;(Z EN LA ALUTRA VARIABLE)
```

```
G02 I[-#101];(CIRCUNFERENCIA)
```
X0.;

```
#100=[#100-4];
```
END 1;

Z[#1+10.];

M99;

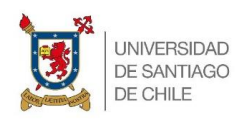

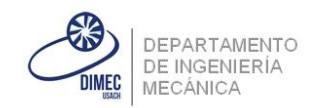

# **Segundo problema:**

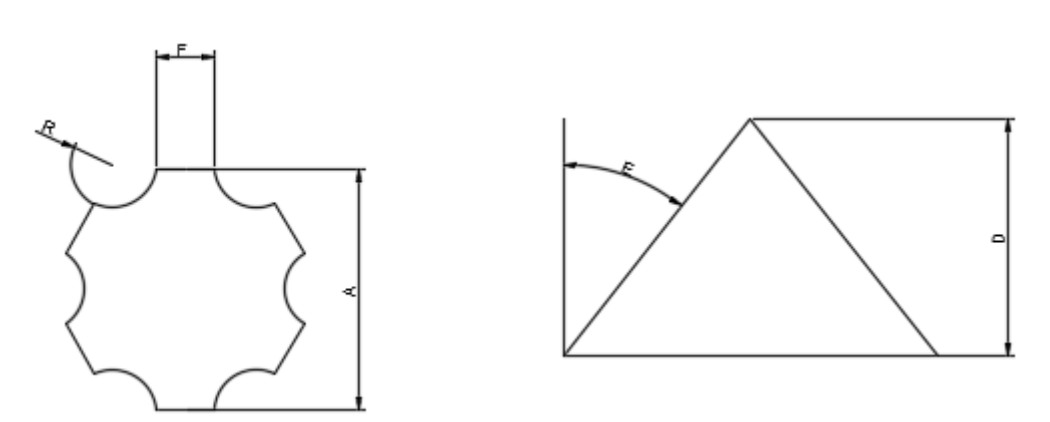

Se desea mecanizar la pieza mostrada en la figura. Esta tendrá parámetros variables, los cuales deben ser ingresados mediante G65. Para esto se han definido los siguientes parámetros:

G65 A\_ C\_ D\_ E\_ R\_ F\_;

Donde:

A será el diámetro de la circunferencia inscrita en el polígono.

C será el número de lados del polígono que se proyecta al unir las rectas de la base.

D es la altura a la que debe llegar la pieza.

E es el ángulo de salida.

R será el radio de los arcos que unen los tramos F.

F viene siendo a la distancia señalada en la figura.

Cabe recalcar que la pieza no cierra necesariamente en punta como se muestra en la imagen, si la altura es menor puede terminar en forma de un Trapecio.

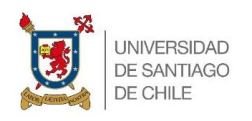

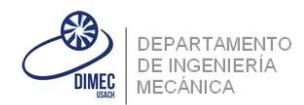

# **Solución problema 2:**

(PARA SIMULAR)

O7000;

G00 X100. Y100. Z100.;

G65 P7001 A50. C6. D50. R50. E26. F12.;

(A#1 C#3 D#7 R#18 E#8 F#9)

M30;

O7001;

#103=0;(CONTADOR DE ALTURA)

WHILE [#103 LE #7] DO 1;

- #105=[#103\*TAN[#8]];(Distancia afuera)
- #106=[#1-2.\*#105]; (Distancia variable dentro diamentral)

#107=[#106/2.]; (Distancia variable dentro radial)

#100=[360./#3]; (Desfase angular)

#101=90.;(Angulo de partida)

#108=[#9/2.];(F MEDIOS)

#109=[#108/#1]; (TAN ALPHA)

#110=[ATAN[#109]]; (ALPHA)

#112=[#1/COS[#110]]; (DISTANCIA X)

#113=[#112-#105];(radio variable)

WHILE [#101 LE [450.-#110]] DO 2;

G01 X[#113\*COS[#101+#110]] Y[#113\*SIN[#101+#110]];

Z#103;

G02 X[#113\*COS[#101+#100-#110]] Y[#113\*SIN[#101+#100-#110]] R#18;

G01 X[#113\*COS[#101+#100+#110]] Y[#113\*SIN[#101+#100+#110]];

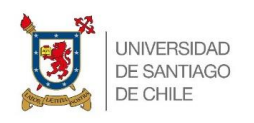

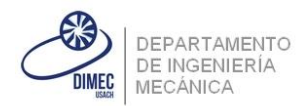

#101=[#101+#100];

END 2;

#103=[#103+1.];

END 1;

M99;